## SAP ABAP table FMBPO\_FNDRELH {CRM Budget Posting Fund Relationship}

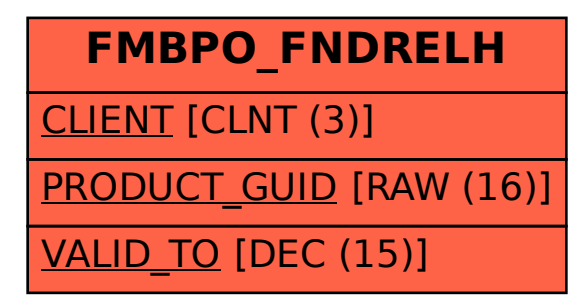